## **SMART TV**

Без приставок, антенн и дополнительного оборудования, просто установите «Смотрѐшку» на телевизор с технологией «Smart TV» и наслаждайтесь просмотром. «Смотрѐшка» работает на телевизорах 2011-2015 гг. выпуска.

1. Убедитесь, что Ваш телевизор подключен к Интернету. Зайдите в Google Play Store.

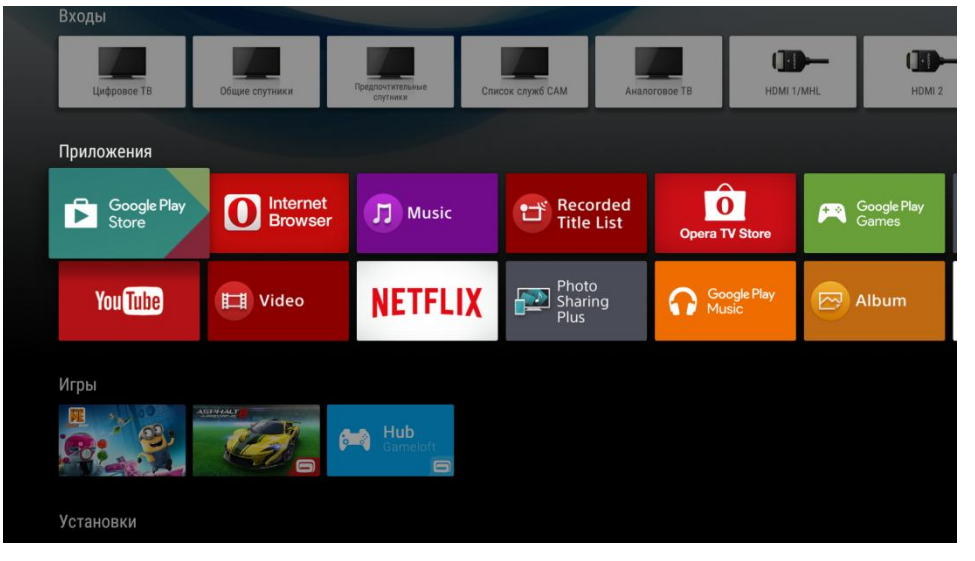

2. Найдите в установите «СМОТРЁШКА».

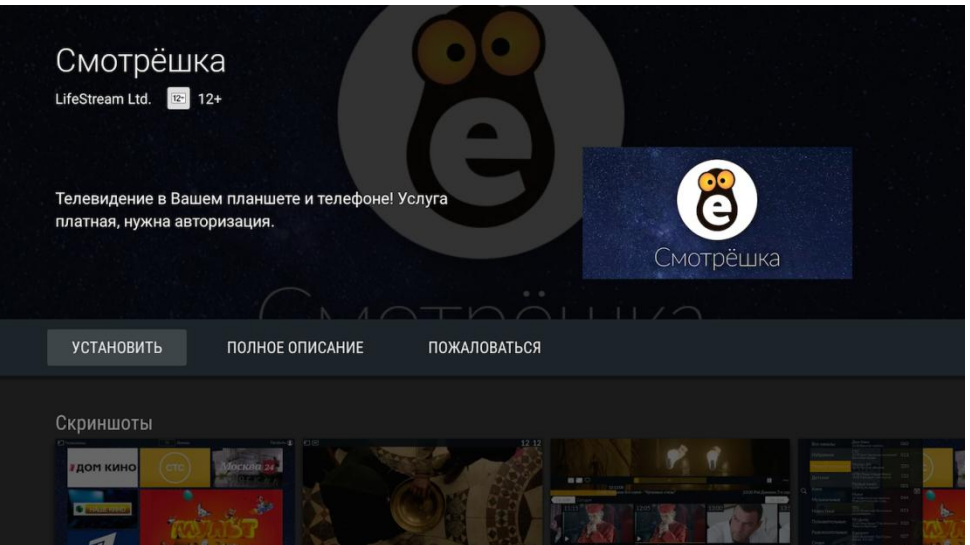

3. Откройте установленное приложение и наслаждайтесь просмотром.

![](_page_0_Picture_7.jpeg)